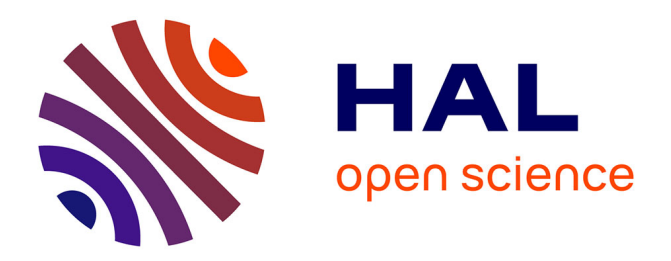

# **Combinaison de traces d'activités et de reporting pour soutenir des processus d'autorégulation**

Min Ji, Christine Michel, Elise Lavoué, Sébastien George

# **To cite this version:**

Min Ji, Christine Michel, Elise Lavoué, Sébastien George. Combinaison de traces d'activités et de reporting pour soutenir des processus d'autorégulation. 6ème Conférence Nationale sur les Environnements Informatiques pour l'Apprentissage Humain (EIAH 2013), May 2013, Toulouse, France. pp.267-278. hal-00840196

# **HAL Id: hal-00840196 <https://hal.science/hal-00840196>**

Submitted on 12 Mar 2015

**HAL** is a multi-disciplinary open access archive for the deposit and dissemination of scientific research documents, whether they are published or not. The documents may come from teaching and research institutions in France or abroad, or from public or private research centers.

L'archive ouverte pluridisciplinaire **HAL**, est destinée au dépôt et à la diffusion de documents scientifiques de niveau recherche, publiés ou non, émanant des établissements d'enseignement et de recherche français ou étrangers, des laboratoires publics ou privés.

# **Combinaison de traces d'activités et de** *reporting* **pour soutenir des processus d'autorégulation**

**JI Min\*,\*\*, MICHEL Christine\*,\*\*, LAVOUE Elise\*,\*\*\*, GEORGE Sébastien\*,\*\***

*\* Université de Lyon, CNRS \*\* INSA-Lyon, LIRIS, UMR5205, F-69621 \*\*\* Université Jean Moulin Lyon 3, MAGELLAN, LIRIS, UMR5205 {min.ji ; christine.michel ; elise.lavoue ; sebastien.george}@liris.cnrs.fr* 

*RÉSUMÉ. Nous proposons dans cet article une architecture de Project-Based Learning Management System (PBLMS) afin d'offrir aux apprenants des indicateurs favorisant l'autorégulation en situation d'apprentissage par projet. En effet, il est souvent demandé aux apprenants utilisant un LMS d'être autonomes dans la recherche de ressources et d'organisation de leur propre activité, sans pour autant leur fournir les outils adéquats pour les guider. Nos recherches concernent plus particulièrement la conception d'outils de support métacognitifs, afin d'aider les apprenants à apprendre à réguler leurs activités et apprentissages en mode projet. Dans cet article, nous proposons une architecture de PBLMS reposant sur l'exploitation de traces d'activités (récoltées automatiquement par le système) et de traces déclaratives (informations rapportées par les apprenants eux-mêmes). Le système proposé permet aux apprenants de construire eux-mêmes les indicateurs, à la fois le choix des traces à analyser et le mode de visualisation. Nous présentons plus en détail l'outil de reporting permettant de récolter les traces déclaratives et, par ce biais, susciter un processus réflexif des apprenants sur leurs propres démarches d'apprentissage.*

*MOTS-CLÉS : apprentissage par projet, architecture informatique, auto-régulation, traces d'activités, reporting, apprentissage collaboratif.*

Environnements Informatiques pour l'Apprentissage Humain, Toulouse 2013

# **1. Introduction**

Internet offre la possibilité de créer des classes virtuelles pour les apprenants et les enseignants [MAZZA & DIMITROVA 07]. De nombreuses organisations utilisent ce moyen pour proposer des formations ouvertes et à distance [AVGERIOU et al. 03], le plus souvent supportées par des LMS (*Learning Management Systems*). Différentes études sur l'usage des LMS montrent que les étudiants peuvent se sentir isolés du fait qu'ils n'ont pas beaucoup (ou pas du tout) de contacts avec les enseignants et/ou les autres étudiants. Ils peuvent aussi se sentir désorientés, ne sachant comment exploiter l'autonomie qui leur est laissée dans le choix ou la manière de suivre les cours et ainsi perdre leur motivation [LINARD 00]. Une des réponses à ces problématiques est de travailler sur les possibilités laissées aux apprenants, mais aussi les tuteurs, de gérer les activités d'apprentissage [MAZZA & DIMITROVA 07]. En effet, la gestion des activités d'apprentissage est une des fonctions majeures des enseignants et un des critères de réussite et d'efficacité des formations [COTTON 88]. Réciproquement, l'autorégulation de son activité, pour un apprenant, est un gage de sa capacité à « apprendre à apprendre » et à se former en continue et en autonomie. Dans certaines formations, comme l'apprentissage par projet, c'est d'ailleurs un des objectifs d'apprentissage [MICHEL & LAVOUE 11].

Il existe différentes méthodes dans un LMS pour permettre aux utilisateurs de gérer leurs activités d'apprentissage. Nous nous intéressons aux méthodes qui exploitent les traces liées à l'activité. Les traces prises en considération peuvent être directement enregistrées par le LMS lors de la réalisation de l'activité, nous les appellerons *traces d'activités*. Elles peuvent être des descriptifs (identification ou dénombrements) des activités effectivement réalisées dans le LMS ou les résultats des activités comme les devoirs et discussions entre apprenants et/ou tuteurs. Les traces peuvent aussi être des avis donnés par les utilisateurs (apprenants ou tuteurs) concernant les activités réalisées (par eux même ou par leurs pairs). Elles se distinguent des deux précédentes par le fait qu'elles sont déclaratives. Nous les appellerons *traces déclaratives* dans cet article.

Dans les LMS, les traces d'activités sont très souvent employées par les tuteurs pour faire le monitoring et l'évaluation des étudiants ou par les apprenants lors d'activités collaboratives ou d'auto-confrontation. Les traces déclaratives sont utilisées de manière marginale par les tuteurs pour affiner leurs conseils aux élèves et rarement employées par les apprenants eux-mêmes. Peu d'environnements informatiques cherchent à exploiter en parallèle les traces d'activités et les traces déclaratives. Partant de ce constat, l'objectif de nos recherches est de fournir un système de gestion de l'activité s'appuyant sur ces deux types de traces, ceci afin de construire des indicateurs permettant notamment une analyse de la qualité de l'apprentissage ainsi que la mise en œuvre de stratégies métacognitives ou d'autorégulation par les apprenants. Nous nous inscrivons plus précisément dans un contexte d'apprentissage en mode projet et avons, sur la base de traces déclaratives, travaillé précédemment sur l'utilité et l'utilisabilité de différents indicateurs pour supporter des processus d'autorégulation dans ce contexte [MICHEL et al. 12].

Dans cet article, nous étudions tout d'abord les outils utilisant les traces pour produire des régulations métacognitives. Nous proposons ensuite l'architecture d'une application s'appuyant sur le LMS Moodle, utilisable en situation d'apprentissage par projet, exploitant conjointement les traces d'activités et déclaratives. Ce type d'application s'inscrit dans la catégorie des PBLMS (*Project-Based Learning Management Systems*) [JI 12]. Nous

décrivons plus spécifiquement le module de *reporting[1](#page-3-0)* développé, qui s'appuie sur une saisie de phrases semi-structurées pour construire les traces déclaratives. Nous concluons finalement par les perspectives de ces travaux de recherche.

#### **2. État de l'art sur les régulations métacognitives**

#### *2.1. Les régulation métacognitives*

 $\overline{a}$ 

L'apprentissage par projet est souvent utilisé pour des apprentissages complexes, qui ont pour objectif d'amener les apprenants à acquérir des compétences variées et faire évoluer leurs comportements [MICHEL & LAVOUE 11]. Ce type de situation d'apprentissage repose sur l'acquisition des concepts à partir de l'expérience, l'explication des résultats obtenus, et la compréhension des conditions de l'application des connaissances dans des situations réelles; il fournit aussi une expérience de travail par groupes projet [JEREMIC et al. 09]. Dans des projets sur le long terme, les apprenants sont donc engagés dans un processus d'apprentissage non structuré: ils doivent définir les tâches à réaliser et les actions à mener pour atteindre les objectifs, organiser la répartition des tâches au sein de leur groupe, ajuster constamment le planning en fonction de l'avancement du projet, etc. Pour cela, les apprenants doivent développer des compétences d'autorégulation, individuelles et collectives, pour lesquelles l'usage d'outils métacognitifs est très utile. L'auto-régulation a été définie par Zimmerman comme des "*self-generated thoughts, feelings and actions that are planned and cyclically adapted to the attainment of personal goals*" [ZIMMERMAN 00].

En terme d'usage, différentes études ont montré que les traces d'apprentissage issues de l'enregistrement des interactions sont difficilement exploitables en dépit du fait que les acteurs ont participé à l'action. En effet, Gagnière [GAGNIERE 10] a montré les limites que peut avoir un processus d'auto-confrontation libre comparativement à un processus d'auto-<br>confrontation dirigé ou un processus d'allo-confrontation sur la prise de recul vis a vis de sa propre activité. De plus, Gagnière constate que le potentiel des outils à utiliser les traces pour supporter des actions de régulation métacognitive va dépendre de leur degré de prise en charge des fonctions exécutives (i.e. fonctions de type monitoring et contrôle qui sont mises en œuvre pour analyser les conséquences des actions et prendre des décisions). C'est à dire, en terme de conception, que pour que le processus de régulation métacognitive soit efficace, le contrôle et la régulation ne doivent plus être à la charge de l'outil et mais à la charge de l'apprenant.

Les régulations actuellement proposées dans les LMS sont rudimentaires voire inexistantes. En effet, les LMS comme Moodle ou WebCT ne sont pas actuellement pensés pour fournir des processus de régulation. Les fonctions générales proposées aux enseignants et aux apprenants sont au nombre de 7 et utilisent 15 types d'outils ou normes [COSTA et al. 12]. L'attention des concepteurs est principalement centrée sur la création, l'organisation et l'assignation de différents types d'activités prédéfinis et non sur la mise en œuvre de processus de réflexion sur l'activité et/ou de régulation. Nous nous intéressons dans la partie suivante aux EIAH utilisant les traces pour favoriser des processus de régulation.

<span id="page-3-0"></span><sup>1</sup> Nous préférons utiliser le terme anglais *reporting* plutôt que les termes français *compte rendu* ou *état*. En effet, le concept de *reporting* combine les deux notions: il désigne un compte rendu sur son activité mais aussi la production de documents d'analyse et de prise de décision sous forme synthétique (tableaux, graphiques, etc.).

# *2.2. EIAH utilisant les traces pour favoriser la régulation*

### *2.2.1. EIAH utilisant les traces d'activités*

Différents outils comme ESSAIM [DEPRES &LEROUX 02] ou FORMID [GUERAUD & CAGNAT 04] ont été développés pour aider les tuteurs à suivre, à partir des traces d'activités, les activités individuelles synchrones des étudiants à distance. Ils ont été conçus uniquement pour les tuteurs et n'offrent pas aux étudiants la possibilité de réguler leurs apprentissages sur une longue période. Croisière [TEUTSCH et al. 04] ou Reflet [DESPRES & COFFINET 04] ont en revanche été développés pour suivre les activités asynchrones et accompagner les étudiants vers l'autonomie en les aidant à réguler leur apprentissage. Croisière permet aux étudiants de choisir leurs activités d'apprentissage en fonction de leur propre stratégie d'apprentissage. Reflet montre l'état de progression d'un étudiant ou une classe et fournit un retour sur leur progression en comparaison des objectifs d'apprentissage et de la progression des élèves de la classe. Les apprenants déterminent eux-mêmes leur état d'avancement dans le cours en fonction des tâches qu'ils ont à réaliser et les tuteurs peuvent refuser la validation pour certaines tâches des apprenants. L'environnement TACSI [LAPERROUSAZ et al. 06] permet de percevoir l'activité des apprenants dans une tâche collective (leurs contributions dans des activités collectives et dans les discussions) et la perception de la situation de l'apprenant dans la dynamique du groupe (le comportement social et le statut sociométrique). CourseVis [MAZZA & DIMITROVA 07] exploite les traces d'activités de WebCT pour construire différents indicateurs graphiques représentatifs du comportement d'apprentissage, social, et de l'évolution cognitive des étudiants à distance. TrAVis [MAY et al. 11] permet aux utilisateurs d'accéder directement à la base de traces et de construire, à partir d'une interface graphique, des indicateurs et d'en choisir la forme de présentation.

Nous constatons que la plupart de ces systèmes sont dédiés aux enseignants ou aux tuteurs. Ils sont exclusivement centrés sur les activités des apprenants et n'aident ni les apprenants ni les tuteurs à avoir une réflexion sur ces activités [MICHEL & LAVOUE 11]. Or, un système ouvert aux apprenants, à des fins réflexives ou pour favoriser leur autonomie, doit les guider dans la réalisation de leur activité avec la plateforme et leur permettre d'avoir un retour critique sur leur pratiques ou leurs apprentissages. Les outils précédents ne sont donc pas conçus pour supporter des processus métacognitifs des apprenants et ne leur apportent pas les informations nécessaires pour améliorer leur apprentissage. L'autre limite de ces outils est qu'ils collectent uniquement des traces informatiques pour produire automatiquement les indicateurs. Les apprenants ne peuvent donc pas compléter ou enrichir les traces sources par d'autres informations (réflexions, émotions, activités sur d'autres outils, etc.).

## *2.2.2. EIAH utilisant les traces déclaratives*

L'utilisation des blogs en éducation est en pleine croissance, en particulier dans le cas des formations à distance. En plus du caractère collaboratif, les blogs sont recommandés en éducation pour écrire des journaux personnels dans lesquels les apprenants peuvent décrire, en toute liberté, leur état d'esprit. Les blogs ont montré leur valeur ajoutée pour l'apprentissage en particulier concernant la qualité des connaissances construites, la capacité à résoudre des problèmes, la possibilité de mettre en œuvre des régulations métacognitives extension de WordPress, propose un ensemble d'indicateurs liés à l'usage des blogs créés pour l'apprentissage. Les apprenants peuvent écrire de nouveaux blogs et les catégoriser en fonction de sept dimensions liées aux capacités d'apprentissage mises en œuvre, huit dimensions liées aux dynamiques d'apprentissage par l'investigation, et à leur état d'esprit.

En analysant ces données déclarées, EnquiryBlogger peut générer des indicateurs offrant un feedback visuel aux apprenants. Utilisant également des auto-déclarations, Pco-Vision [MICHEL et al. 12] est un tableau de bord utilisable en apprentissage en mode projet. Il permet de présenter à l'élève la vision globale des objectifs-actions-résultats nécessaires pour supporter l'autorégulation et la construction de compétences complexes (comme l'évolution de comportements). Les traces de l'application sont auto-déclaratives et présentées de manière synthétique sous la forme de tableaux de bords individuels et collectifs. Il a été montré que l'utilisation du tableau de bord par les apprenants favorise le processus d'auto-jugement, spécialement en présentant les informations sur la manière d'effectuer les activités (temps passé, etc.).

Cependant, le processus de reporting manuel hebdomadaire est ressenti comme une contrainte par les apprenants. De plus, ils n'ont aucune assistance pour les aider à renseigner des informations d'ordre métacognitif. Les auteurs soulignent le besoin d'interfaces de saisies contextuelles pour faciliter la saisie des informations et de combiner ces informations avec des traces automatiques d'utilisation des outils proposés aux étudiants. Réciproquement, les étudiants s'expriment très facilement sur les blogs mais il est difficile de restreindre le processus d'écriture sur des sujets relatifs aux apprentissages. Il n'existe en effet pas de guide pour savoir comment doit être construit un blog « efficace » sur le plan réflexif ou métacognitif. Ainsi, il est difficile d'une part pour les apprenants de savoir si leur blog est vraiment exploitable à ces fins, et d'autre part pour les tuteurs de les conseiller. De plus, les blogs, parce qu'ils sont composés de textes non structurés, permettent difficilement une analyse de la qualité de l'apprentissage. Une possibilité est d'utiliser les outils de traitement automatique des langues naturelles (TALN) pour analyser le contenu des blogs et aider les étudiants à mettre en avant des informations spécifiques ou des liens entre informations. Mais il est très difficile de combiner ces données avec les traces d'utilisation des outils pour produire des indicateurs, puisqu'elles résultent de méthodes d'analyse difficilement automatisables et nécessitant du temps inconciliable avec la durée d'un projet.

#### *2.2.3. EIAH utilisant conjointement les traces d'activités et les traces déclaratives*

Le système *gStudy* [WINNE et al. 10] est une plate-forme d'apprentissage collaboratif proposant différents moyens de communication et d'écriture collaborative pour soutenir des apprentissages à distance: création de notes (*Notes*), fiches descriptives des concepts du cours (*Strategy Library*), cartes de concept (*Concept Map*), outils de discussion (*gChat*) et d'expression d'avis personnel sur les concepts et ressources co-contruits (*Labels*). Les activités d'autorégulation et la co-régulation sont réalisées par la mise en visibilité et le traitement de l'ensemble de traces de co-construction de sens. Les traces collectées et utilisées dans *gStudy* sont de deux types: les logs et les messages des dialogues échangés dans l'outil de chat *gChat*. Les logs sont structurés selon un modèle d'événement composé de cinquante-six items comme la création/suppression/mise à jour d'un concept, d'une note, d'un lien entre concepts ou avec une note (par exemple définition, cause/effet, important, « je suis d'accord », etc.). Le système propose des informations ou interactions complémentaires pour aider à l'analyse des traces. Dans l'outil de chat, les informations clés de l'activité sont mises en évidences. Des messages d'aide (prenant la forme de questions ou énonciations) ou l'identification de rôles dans la conversation sont proposés à l'apprenant pour l'assister dans l'analyse critique de l'activité et l'autorégulation de ses compétences. Il est possible de produire des indicateurs d'analyse des traces utilisées avec *gStudy* à partir de *LogAnalyser* et ainsi faire des calculs de fréquences d'événements, des statistiques de transition entre événements, des graphes de transition entre évènements et des graphes de positionnement des évènements dans le temps.

Le système *gStudy* est celui qui répond le mieux à notre objectif de recherche. Cependant, le niveau de personnalisation de cet outil est très faible. En effet, tout comme pour les

systèmes présentés dans la partie 2.2.1, nous constatons qu'il offre des fonctions de personnalisation uniquement pour la visualisation des indicateurs. Comme cette information intervient à la dernière étape de construction des indicateurs, il n'est plus possible de modifier les informations sur lesquelles reposent ces indicateurs. Les apprenants n'ont pas les moyens d'intervenir dans les processus de collecte et de traitement des traces, ce qui signifie que leur niveau d'implication n'est pas très élevé; ils ne peuvent pas structurer leurs propres traces pour construire de réels indicateurs personnalisés.

TBS-IM est un système à base de traces utilisant le concept de trace modélisée (M-Trace) pour construire, à partir de traces d'activités de Moodle, des indicateurs exploitables dans Moodle [DJOUAD et al. 10]. La caractéristique de TBS-IM est de permettre aux utilisateurs de construire eux-mêmes leurs indicateurs, ainsi que le mode de visualisation. TBS-IM peut extraire, grâce au modèle de traces, des informations détaillées sur l'activité et les combiner. Ces transformations sont paramétrables par l'utilisateur et peuvent être réutilisées, via Moodle, par d'autres utilisateurs ou dans d'autres contextes d'apprentissage. Le système TBS-IM nous semble donc bien adapté pour construire des PBLMS. Néanmoins, il doit être adapté pour permettre le traitement de traces déclaratives en plus du traitement des traces d'activités actuellement prises en charge. Dans la partie suivante, nous décrivons une architecture de PBLMS qui exploite ces deux types de traces, ainsi qu'un outil de *reporting* permettant de collecter des traces déclaratives sous forme textuelle semi-structurée.

# **3. Un** *Project-Based Learning Management System* **(PBLMS) combinant traces d'activités et déclaratives**

Dans le contexte d'une pédagogie par projet, nous pensons que les données externes à l'environnement d'apprentissage sont aussi importantes que les données tracées dans l'environnement. La prise en compte de ces deux types de données est nécessaire afin de pouvoir analyser l'activité de façon globale. Le but est de pouvoir faire des analyses de plus haut niveau afin d'aider les apprenants à améliorer leurs capacités métacognitives et d'autorégulation. La difficulté réside dans le fait de pouvoir combiner ces données de nature différente. En effet, nous avons pu voir que peu de systèmes collectaient les deux types de traces et que lorsque c'était le cas, elles étaient exploitées séparément. Nous proposons dans cette partie une solution pour une telle combinaison dans le cadre du LMS Moodle. Pour permettre de collecter des traces sur l'activité réalisée en dehors de l'environnement tracé, nous proposons un outil de *reporting*.

# *3.1. Architecture générale et indicateurs du PBLMS*

## *3.1.1. Architecture du PBLMS*

Afin de donner un aperçu de notre proposition, nous présentons une mise en application dans le LMS Moodle. La figure 1 synthétise le fonctionnement global du PBLMS. Les apprenants utilisent la plateforme Moodle pour réaliser un projet proposé par un enseignant. En parallèle, les apprenants vont utiliser un outil de *reporting* durant la réalisation du projet. Ce dernier permet de rédiger des rapports à partir de phrases semi-structurées. Cette solution a été retenue car elle est plus flexible que des phrases entièrement composées, tout en facilitant l'analyse automatique. Nous proposons un ensemble de catégories de phrases pour couvrir différents aspects de l'activité de projet (cf. partie 3.1.2). Ainsi, les apprenants peuvent renseigner des informations à propos des activités non instrumentées ou réalisées en dehors de Moodle. Par ailleurs, les rapports rédigés par les apprenants ont la possibilité d'être partagés avec les pairs pour favoriser le partage d'expérience.

Les traces provenant de Moodle (traces d'activités) et les informations enregistrées dans l'outil de *reporting* (traces déclaratives) sont réciproquement stockées dans une base de données relationnelle (Mysql) et dans une base de données XML (BaseX). Les deux types de données sont ensuite intégrés, à partir d'une base de temps commune, dans une base unique, qui est alors utilisée pour l'analyse et la création d'indicateurs. Les apprenants novices ont la possibilité de construire leurs tableaux de bord en choisissant et paramétrant les vues d'indicateurs prédéfinis. Les apprenants expérimentés peuvent créer de nouveaux indicateurs. L'outil de *reporting* est utile pour exploiter les informations relatives à la conduite des activités, aux émotions, aux méthodes et stratégies d'apprentissage ou aux objectifs des apprenants. Il permet de construire des indicateurs fins et représentatifs de l'activité de l'apprenant. Par exemple, des indicateurs comparant les impressions (subjectives) de l'apprenant sur son activité avec son mode de réalisation (objectivement enregistré par les traces) permettent l'interprétation de certains évènements et favorise l'apprentissage de comportements. Des indicateurs comparant l'activité réalisée et les objectifs d'apprentissage ou les performances des autres apprenants favorisent l'auto- régulation et la construction de compétences métacognitives.

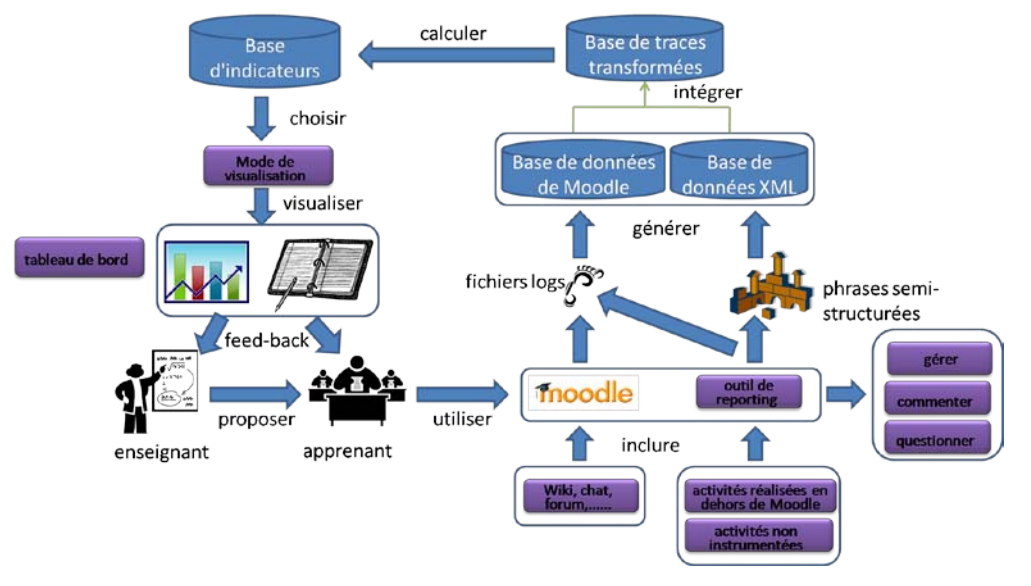

**Figure 1.** *Architecture globale du PBLMS*

## *3.1.2. Types d'indicateurs*

Afin d'aider l'apprenant à utiliser les indicateurs, il est nécessaire de les présenter de façon organisée. Dimitracopoulou *et al.* [DIMITRACOPOULOU et al. 05] ont classé les indicateurs en trois catégories: cognitifs, sociaux et affectifs. Les indicateurs cognitifs référent aux processus de l'activité ou aux produits de l'activité. Diagne [DIAGNE 09] a proposé 3 autre catégories: activités, cognitifs, sociaux. La distinction entre indicateurs "cognitifs" et "d'activité" nous semble adaptée pour différencier le produit et le procédé de l'activité mais la catégorie "affectif" nous semble aussi nécessaire pour distinguer ces éléments des éléments sociaux. En conséquence, nous avons classé les indicateurs en 4 catégories. Les **indicateurs d'activité**, présentent les informations sur le contenu des activités et des comportements des utilisateurs. Nous trouvons dans cette catégorie, le temps passé à travailler, le temps prévu a priori pour chaque activité ou l'organisation des activités, le niveau de réalisation attendu pour une activité, la densité d'activités sur une période, le ratio de chaque type d'activité, le sentiment des apprenants sur les activités (facile, difficile, intéressante, ennuyeuse, etc.) ou encore l'identification de l'apprenant le plus actif/le moins

actif. Les **indicateurs cognitifs** reflètent le niveau de connaissance et les résultats en lien avec les objectifs du projet. Cette catégorie intègre la progression du niveau de connaissance, les connaissances les plus facile/difficile à acquérir, le nombre de solutions proposé par chaque apprenant, les objectifs d'apprentissages, etc.. Les **indicateurs affectifs** représentent l'état émotionnel des membres du groupe durant le projet. Ce type d'indicateur inclut l'humeur, la motivation, la tendance des émotions sur une période de temps donné (pour les individus ou le groupe), etc.. Les **indicateurs sociaux** donnent des informations sur les acteurs et les espaces de travail. Cette information reflète certains aspects de l'état de la collaboration, de la coordination, de l'organisation sociale et des relations harmonieuses ou conflictuelles dans le groupe. Si des objectifs de collaboration sont inclus dans la formation, ils seront renseignés ici.

Afin de calculer des indicateurs selon les 4 types présentés ci-dessus, nous avons besoin de recueillir des traces élémentaires (ou obsel pour "observed elements") sur les activités des utilisateurs. Les indicateurs d'activités seront construits à partir de 3 catégories d'activités: internes, externes et non instrumentés. Les activités internes sont effectuées dans l'environnement Moodle (chat, wiki, forum, visualisation de ressources). Les activités externes se déroulent en dehors de Moodle mais demeurent informatisées. Les activités non instrumentées correspondent à toutes les autres comme l'écriture sur une feuille, la visite d'une usine, les activités face à face qui comprennent les discussions ou les cours, etc.. Les activités de reporting vont notamment permettre aux apprenants de renseigner des informations sur les activités externes et les activités non instrumentées.

# *3.2. Structuration des données et interfaces de l'outil de reporting*

## *3.2.1. Structuration et traitement des données*

La figure 2 présente le modèle de données de l'outil de *reporting*. Il y a 2 principales classes dans ce modèle: *le rapport* et *les phrases semi-structurées*. La classe *report* contient le contenu et les informations des rapports remplis par les apprenants. *Les conseils, questions* et *commentaires* sont des classes en lien avec le rapport. La classe *semi-structured sentence pool* décrit la structure des phrases qui sont proposées aux apprenants. Chaque bloc de phrase semi-structurée est décrit grâce aux classes *widgetType* et *widgetValue*. Il est à noter qu'il est possible d'adapter la structure des phrases pour chaque apprenant ou groupe d'apprenants afin de proposer des gabarits de rapports spécifiques. Nous avons choisi d'utiliser la base de données BaseX, une base de données XML pure supportant les standards W3C XPath et XQuery. Le choix d'une base de données semi-structurée XML est bien adapté pour représenter la structure des rapports manipulés.

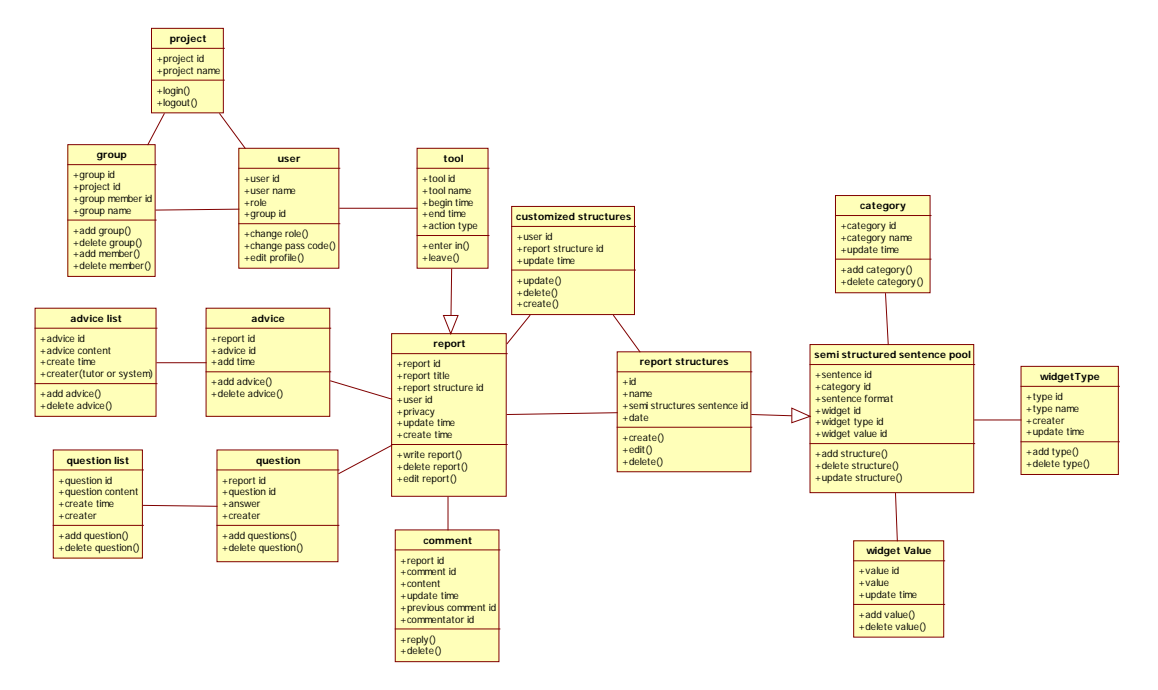

**Figure 2.** *Modèle de données de l'outil de reporting*

# *3.2.2. Interfaces et fonctionnalités de l'outil de reporting*

Le développement de l'outil de *reporting* est fondé sur un modèle MVC (Modèle-Vue- Contrôleur). Ce modèle est synthétisé sur la figure 3. Compte tenu de la portabilité de l'outil de *reporting*, sa structure s'adapte à tout environnement puisqu'il est indépendant de la plate-forme d'apprentissage. Il conviendrait cependant d'adapter les liens vers certaines sources de données (informations sur les apprenants, les groupes, etc.) pour pouvoir utiliser cet outil avec d'autres plate-formes.

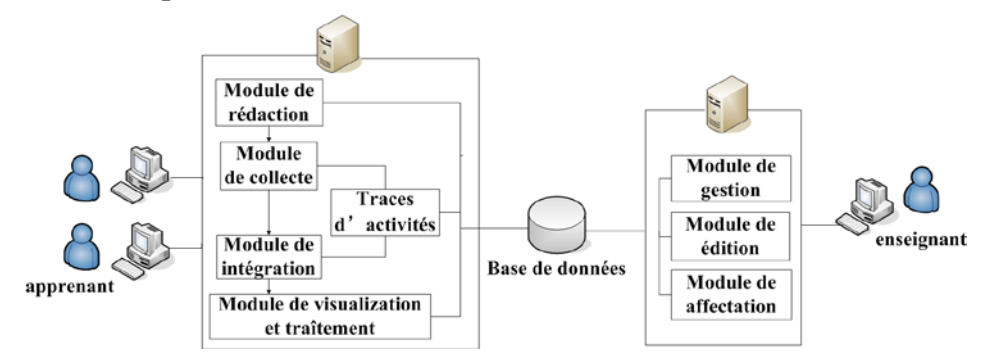

**Figure 3.** *Architecture de l'outil de reporting*

Les fonctionnalités de l'outil de *reporting* sont dirigées vers deux types d'acteurs: les enseignants et les apprenants. L'enseignant, via les modules de gestion, édition et affectation, possède des fonctionnalités pour gérer l'outil de *reporting*, éditer les structures des rapports qui seront proposés aux apprenants et les affecter aux apprenants et groupes d'apprenants (figure 4). Il a également à sa disposition des fonctionnalités pour visualiser les rapports des apprenants et leur donner des conseils, leur poser des questions ou commenter leurs comptes rendus. Il peut également gérer une base de conseils pour lui faciliter le travail de tutorat des projets.

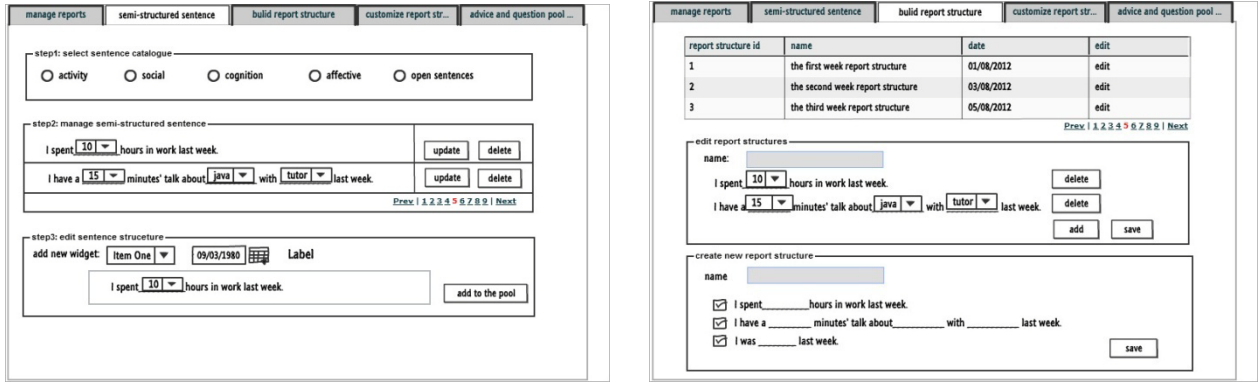

**Figure 4.** *Exemples d'interfaces enseignant: création de zones semi-structurées et de la structure du rapport*

De leur côté, les apprenants peuvent remplir des rapports, via le module de rédaction, à partir des gabarits proposés par l'enseignant (figure 5). Ils peuvent remplir de nouveaux rapports ou revoir des rapports remplis auparavant. L'interface permet également de voir les conseils apportés par l'enseignant ou de répondre aux questions posées par ce dernier. Enfin, les apprenants peuvent visualiser les rapports de leurs pairs à partir du moment où ceux-ci les rendent visibles. Ils peuvent alors commenter les rapports des autres membres de l'équipe projet par exemple. En utilisant cet outil de *reporting*, les apprenants peuvent réfléchir à la manière dont ils ont accomplis les activités d'apprentissage, apprendre à organiser leurs idées et rédiger des rapports efficaces.

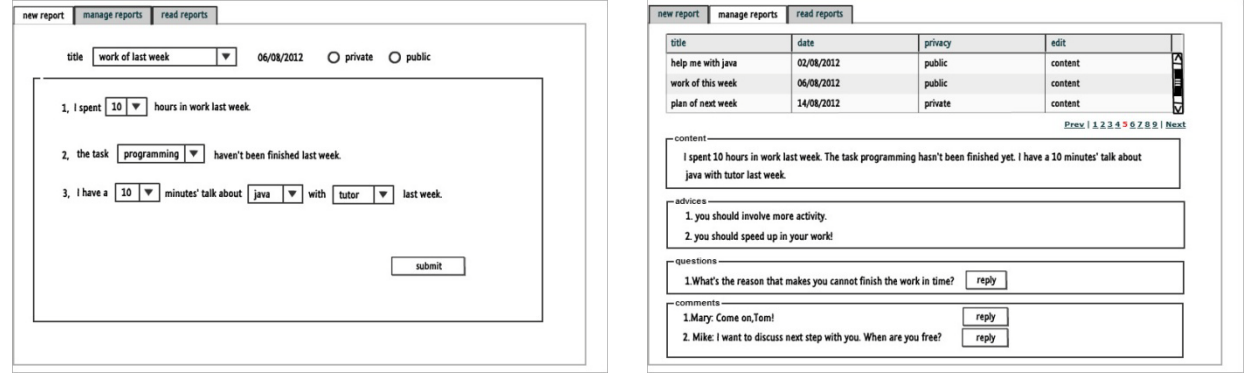

**Figure 5.** *Exemples d'interfaces apprenant: création et de gestion de rapports*

# **4. Conclusion et perspectives**

Nous avons proposé dans cet article une architecture de *Project-Based Learning Management System* (PBLMS) ayant pour objectif de fournir aux apprenants des indicateurs pour favoriser l'autorégulation de leurs activités et apprentissages. Pour cela, nous proposons de combiner les traces déclaratives (contenu des rapports) et les traces d'activités pour générer des indicateurs de haut niveau aidant les apprenants à améliorer leur posture réflexive, l'autorégulation et explorer de nouvelles stratégies d'apprentissage. Les traces déclaratives sont obtenues à partir de l'outil de *reporting* développé. L'avantage de l'utilisation de l'outil de *reporting* est double. D'une part, il permet d'obtenir des données sur les activités non instrumentées ou réalisées avec des outils non tracés. D'autre part, il incite les apprenants à réfléchir sur leurs activités et apprentissages et leur fournit un moyen pour partager les informations et communiquer au sein des groupes projet. Le mode

d'interaction proposé pour l'utilisation de l'outil de *reporting* est fondé sur des gabarits sous forme de phrases semi-structurées. Le contenu des rapports est ainsi organisé et structuré, ce qui permet d'extraire et d'exploiter facilement les traces déclaratives. La structuration des rapports guide également les apprenants pour écrire des informations en lien avec l'activité d'apprentissage et organiser leurs idées. Il est également conçu de façon à permettre à l'enseignant de créer des structures de rapport personnalisées pour différents apprenants et groupes d'apprenants, en fonction de leurs préférences et du contexte.

Nos prochaines étapes de travail vont consister à concevoir des indicateurs et interfaces de tableaux de bord de manière à expérimenter le principe du PBLMS et de l'outil de *reporting* dans des classes. À court terme, nous prévoyons de construire des indicateurs unitaires, c'est à dire exploitant un même type de traces et de les combiner dans un tableau de bord de manière à pouvoir tester les interfaces de l'outil de *reporting* ainsi que le processus global de traitement du PBLMS. Nous nous attacherons ensuite à concevoir des indicateurs exploitant conjointement les traces d'activités et les traces déclaratives et à réaliser les transformations de traces permettant de les calculer. La problématique de la conception d'indicateurs « hybrides » reste entière. En effet, si l'alignement temporel nous garanti une cohérence lors de la fusion des *obsels*, de nombreuses questions restent ouvertes concernant l'utilité des informations à présenter dans les indicateurs pour l'autorégulation tout comme l'utilisabilité des différentes formes de visualisation ou d'interaction avec les données présentées. À titre d'exemple, Hadwin *et al.* [HADWIN et al. 10] ont réalisé une étude pour déterminer quels types d'indicateurs, d'informations ou quelles formes d'interactions seraient intéressants à développer pour l'apprenant afin de soutenir l'apprentissage autorégulé en utilisant les traces. Leur étude a montré que les utilisateurs ont beaucoup de difficulté à manipuler ce type de données assez inhabituelles. Enfin, la dernière étape de nos travaux consistera à concevoir des interfaces personnalisables par l'utilisateur. Nous lui proposerons les moyens de calculer de nouveaux indicateurs ou de paramétrer l'affichage pour faire apparaître les indicateurs qui lui convienne.

# **5. Bibliographie**

- [AVGERIOU et al. 03] Avgeriou, P., Papasalouros, A., Retalis, S., Skordalakis, M., « Towards a pattern language for learning management systems », *Educational Technology & Society*, vol. 6, n° 2, 2003, p. 11-24.
- [CHU et al. 12] Chu, S. K., Chan, C. K., Tiwari, A. F., « Using blogs to support learning during internship », *Computers & Education*, vol.58, n°3, p. 989-1000.
- [COSTA et al. 12] Costa, C., Alvelos, H., Teixeira, L., « The Use of Moodle e-learning Platform: A Study in a Portuguese University », *Procedia Technology*, vol. 5, 2012, p.334–343.
- [DESPRES & COFFINET 04] Després, C., Coffinet, T. « Reflet, un miroir sur la formation », *Actes de la conférence TICE 2004,* Compiègne (France), Octobre 2004, p. 19-24*.*
- [DEPRES & LEROUX 02] Després, C., Leroux, P., « Un outil de perception de l'activité des apprenants pour le tuteur à distance », *Actes de la conférence TICE 2002,* Lyon (France), Novembre 2002, pp.13-15.
- [DIAGNE 09] Diagne, F., Instrumentation de la supervision par la réutilisation d'indicateurs: Modèles et Architecture. Thèse de doctorat, Université Joseph Fourier Ŕ Grenoble, 2009.
- [DIMITRACOPOULOU et al. 05] Dimitracopoulou, A., et al. « State of the Art on Interaction Analysis », Délivrable 31.1 du projet IA Interaction Analysis' supporting Teachers & Students' Self-regulation. 2005.

- [DJOUAD et al. 10] Djouad, T. , Mille, A. , Reffay, C., Benmohammed, M., « Collaborative Activity Indicators Engineering: Using modeled traces in the context of Technology Enhanced Learning Systems », rapport de recherche n°RR-LIRIS-2010-014, 2010, LIRIS.
- [FERGUSON et al. 11] Ferguson, R., Buckingham Shum, S., Deakin Crick, R., « EnquiryBlogger Using widgets to Support Awareness and Reflection in a PLE Setting ». *The Workshop on Awareness and Reflection in PLEs, Personal Learning Environments Conference*, South ampton, 11 July, 2011.
- [GAGNIERE 10] Gagnière, L., Comment inciter les régulations métacognitives pour favoriser la résolution de problèmes mal structurés ? Thèse de doctorat, Université de Genève, Genève, 2010, 120p.
- [GUERAUD & CAGNAT 04] Guéraud, V., Cagnat, J., « Suivi à distance de classe virtuelle active », *Actes de la conférence TICE 2004,* Compiègne (France), Octobre 2004, p.377-383.
- [HADWIN et al. 10] Hadwin, A. F., Oshige, M., Gress, C. L. Z., Winne, P. H., « Innovative ways for using gStudy to orchestrate and research social aspects of self-regulated learning ». *Computers in Human Behavior*, vol. 26, n°5, p.794–805.
- [JEREMIC et al. 09] Jeremic, Z., Jovanovic, J., Gasevic, D., « Semantically-Enabled Project-Based Collaborative Learning of Software Patterns ». *International Conference of Advanced Learning Technologies*, USA, 2009, p. 569-571.
- [JI 12] Ji, M., « Ergonomic Study of Existing Project-Based Learning Management System ». *Les quatrièmes rencontres jeunes chercheurs en EIAH (RJC EIAH 2012)*, 2012, p.57-62.
- [LINARD 00] LINARD, M., « L'autonomie de l'apprenant et les TIC ». *Actes Réseaux humains /Réseaux technologiques*, p. 41-49.
- [LAPERROUSAZ et al. 06] Laperrousaz C., Leroux P., Teutsch P., « TACSI, un environnement de suivi individuel dans une activité collective - Première utilisation dans un contexte d'apprentissage du FLE », *Actes de la conférence TICE 2006,* Toulouse (France), Octobre 2006.
- [MAY et al. 11] May, M., George, S., Prévôt, P., « TrAVis to Enhance Students' Self-monitoring in Online Learning Supported by Computer-Mediated Communication Tools ». *International Journal of Computer Information Systems and Industrial Management Applications*, vol. 3, 2011, p.623-634.
- [MAZZA & DIMITROVA 07] Mazza, R., Dimitrova, V., « CourseVis: A graphical student monitoring tool for supporting instructors in web-based distance courses », *International Journal of Human-Computer Studies*, vol. 65, n° 2, 2007, p. 125-139.
- [MICHEL & LAVOUE 11] Michel, C., Lavoué, É., « KM and WEB 2.0 Methods for Project-Based Learning. MEShaT: a Monitoring and Experience Sharing Tool », *Multiple Perspectives on Problem Solving and Learning in the Digital Age*, 2011, p. 49-66.
- [MICHEL et al. 12] Michel, C., Lavoué, E. Pietrac, L., « A Dashboard to Regulate Project-Based Learning ». *21st Century Learning for 21st Century Skills*, Berlin, Heidelberg: Springer Berlin Heidelberg, p. 250-263.
- [TEUTSCH et al. 04] Teutsch Ph., Bourdet JF., Gueye O. « Perception de la situation d'apprentissage par le tuteur en ligne », *Actes de la conférence TICE 2004, Compiègne (France), Octobre* 2004*, pp. 59-66.*
- [WINNE et al. 10] Winne, P.H., Hadwin, A.F.,Gress, C.L.Z., « The learning kit project: Software tools for supporting and researching regulation of collaborative learning », *Computers in Human Behavior*, vol. 26, n°5, 2010, p.787–793.
- [ZIMMERMAN 00] Zimmerman, B., « Attaining self-regulation: A social cognitive perspective », *Hand book of self-regulation*, USA, 2000, p. 13-40.